## Package 'harbChIP'

October 17, 2019

<span id="page-0-0"></span>Title Experimental Data Package: harbChIP

Description data from a yeast ChIP-chip experiment

Version 1.22.0

Author VJ Carey

Maintainer VJ Carey <stvjc@channing.harvard.edu>

**Depends** R  $(>= 2.10.0)$ , tools, utils, IRanges, Biobase  $(>= 2.5.5)$ , Biostrings

Imports methods, stats

License Artistic-2.0

biocViews ExperimentData, Saccharomyces\_cerevisiae\_Data, SequencingData

git\_url https://git.bioconductor.org/packages/harbChIP

git\_branch RELEASE\_3\_9

git\_last\_commit 074c896

git\_last\_commit\_date 2019-05-02

Date/Publication 2019-10-17

## R topics documented:

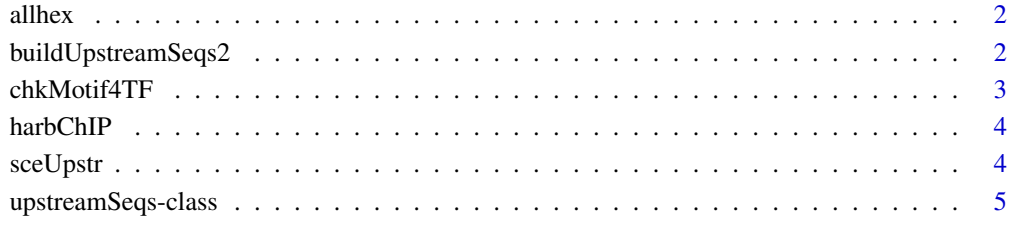

**Index** [7](#page-6-0)

<span id="page-1-0"></span>

#### Description

utility function: get all hexamers in upstream sequence for an ORF

#### Usage

allhex(orf, usobj)

#### Arguments

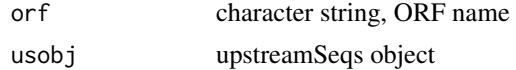

#### Details

computes Biostrings Views

#### Value

computes Biostrings Views

#### Author(s)

Vince Carey <stvjc@channing.harvard.edu>

#### Examples

data(sceUpstr) allhex("YAL001C", sceUpstr)

buildUpstreamSeqs2 *workflow component – build an upstreamSeqs instance from a FASTA read*

#### Description

workflow component – build an upstreamSeqs instance from a FASTA read

#### Usage

buildUpstreamSeqs2(fastaRead, organism="sce", provenance="harmen")

#### Arguments

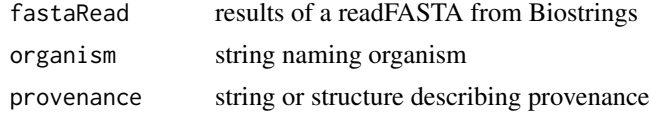

#### <span id="page-2-0"></span>chkMotif4TF 3

#### Details

generates an instance of upstreamSeqs

#### Value

generates an instance of upstreamSeqs

#### Author(s)

Vince Carey <stvjc@channing.harvard.edu>

#### Examples

#  $x = readFASTA(...)$ # y = buildUpstreamSeqs2(x)

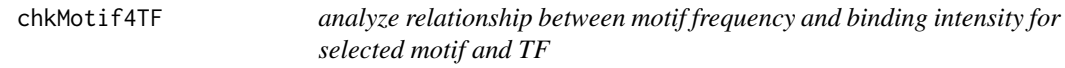

#### Description

analyze relationship between motif frequency and binding intensity for selected motif and TF

#### Usage

```
chkMotif4TF(motif, TF, chset, upstr, bthresh=2, countthresh=0)
```
#### Arguments

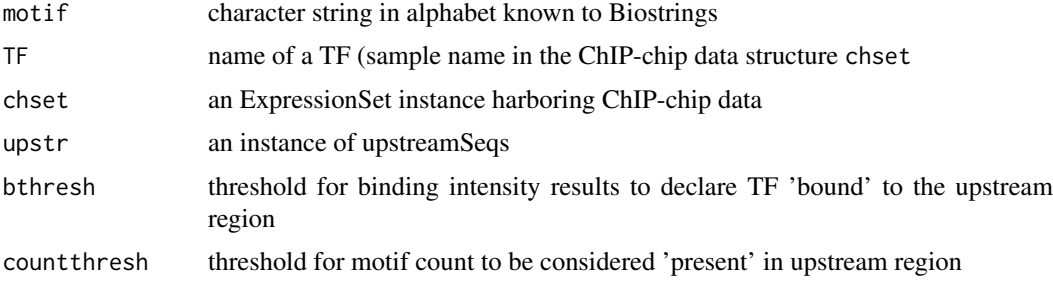

#### Details

Uses [countPattern](#page-0-0) to perform motif count.

#### Value

a list with elements call, table, and test, the latter providing the result of [fisher.test](#page-0-0)

#### Author(s)

Vince Carey <stvjc@channing.harvard.edu>

4 sceUpstrum and the set of the set of the set of the set of the set of the set of the set of the set of the set of the set of the set of the set of the set of the set of the set of the set of the set of the set of the set

#### Examples

```
# slow
## Not run:
data(harbChIP)
data(sceUpstr)
chkMotif4TF("CGGCCG", "RDS1", harbChIP, sceUpstr)
## End(Not run)
```
harbChIP *Experimental Data Package: harbChIP*

#### Description

binding ratios and intergenic region data from a ChIP-chip experiment in yeast

#### Usage

data(harbChIP)

#### Format

The format is: An ExpressionSetObject with covariates:

• txFac: transcription factor symbol from Harbison website CSV file columnnames

#### Note

derived from web site [jura.wi.mit.edu/young\\_public/regulatory\\_code/GWLD.html](jura.wi.mit.edu/young_public/regulatory_code/GWLD.html), binding ratios

#### Examples

```
data(harbChIP)
harbChIP
experimentData(harbChIP)
exprs(harbChIP)[1:6,1:7]
dim(exprs(harbChIP))
pData(featureData(harbChIP))[1:6,]
```
sceUpstr *Biostrings representations of S. cerevisiae upstream regions*

#### Description

Biostrings representations of S. cerevisiae upstream regions

#### Usage

data(sceUpstr)

<span id="page-3-0"></span>

```
upstreamSeqs-class 5
```
#### Details

environment-based S4 object with DNAstring elements

#### Value

environment-based S4 object with DNAstring elements

#### Author(s)

Vince Carey <stvjc@channing.harvard.edu>

#### Examples

```
data(sceUpstr)
sceUpstr
getUpstream("YAL001C", sceUpstr)
```
upstreamSeqs-class *Class "upstreamSeqs"*

#### Description

Container for a collection of upstream sequences

#### Objects from the Class

Objects can be created by calls of the form new("upstreamSeqs",...). Environments are used to store collections of DNAstrings.

#### **Slots**

seqs: Object of class "environment" ~~ chrom: Object of class "environment" ~~ revComp: Object of class "environment" ~~ type: Object of class "environment" ~~ organism: Object of class "character" ~~ provenance: Object of class "ANY" ~~

#### Methods

Nmers signature(n = "numeric",orf = "character",usobj = "upstreamSeqs"): obtain all subsequences of length n as view elements of a DNA string

**keys** signature( $x = "upstreamSeqs")$ : ...

organism signature(x = "upstreamSeqs"): ...

seqs signature( $x =$ "upstreamSeqs"): ...

show signature(object = "upstreamSeqs"): ...

#### Author(s)

Vince Carey <stvjc@channing.harvard.edu>

6 upstreamSeqs-class

### Examples

showClass("upstreamSeqs") data(sceUpstr) sceUpstr keys(sceUpstr)[1:5]

# <span id="page-6-0"></span>Index

```
∗Topic classes
    upstreamSeqs-class, 5
∗Topic datasets
    harbChIP, 4
∗Topic models
    allhex, 2
    buildUpstreamSeqs2, 2
    chkMotif4TF, 3
    sceUpstr, 4
allhex, 2
buildUpstreamSeqs2, 2
chkAllUS (chkMotif4TF), 3
chkMotif4TF, 3
countPattern, 3
fisher.test, 3
getUpstream (upstreamSeqs-class), 5
harbChIP, 4
keys (upstreamSeqs-class), 5
keys,upstreamSeqs-method
        (upstreamSeqs-class), 5
Nmers (upstreamSeqs-class), 5
Nmers,numeric,character,upstreamSeqs-method
        (upstreamSeqs-class), 5
organism (upstreamSeqs-class), 5
organism,upstreamSeqs-method
        (upstreamSeqs-class), 5
sceUpstr, 4
seqs (upstreamSeqs-class), 5
seqs,upstreamSeqs-method
        (upstreamSeqs-class), 5
show,upstreamSeqs-method
        (upstreamSeqs-class), 5
```

```
upstreamSeqs-class, 5
```